C Builder PDF

https://www.100test.com/kao\_ti2020/253/2021\_2022\_C\_\_Builder\_c 97\_253813.htm 一、注册表编程详解 Windows 注册表中包含了  $\text{Win}32$ WinAPI RegCgreateKey() RegOpenKey() RegQueryValue() 在时间的时间,它是一个 Builder 的过去分词 TREGISTRY TRegistry 1. #include -registry.hpp- $TRegistry * = new TRegistry()$ . **TREGISTRY**  $\rm VC$   $\rm{HKEY}$  even the mew TREGISTRY RootKey HKEY CURRENT USER HKEY\_CURRENT\_USER 2. (1) RootKey RootKey HKEY LOCAL USER RootKey  $MyReg > RootKey =$  .  $BCB$ HKEY\_CURRENT\_USER HKEY CLASSES ROOT HKEY LOCAL MACHINE

HKEY\_USERS 、 HKEY\_CURRENT\_CONFIG 、 HKEY\_DYN\_DATA HKEY\_USERS int  $(2)$ CurrentPath CurrentPath \HKEY\_CURRENT\_USER\Software\Borland  $CurrentPath = -Software\cdot Borland -$ RootKey=HKEY\_CURRENT\_USER AnsiString (3) EazyWrite

```
true
```
CloseKey()

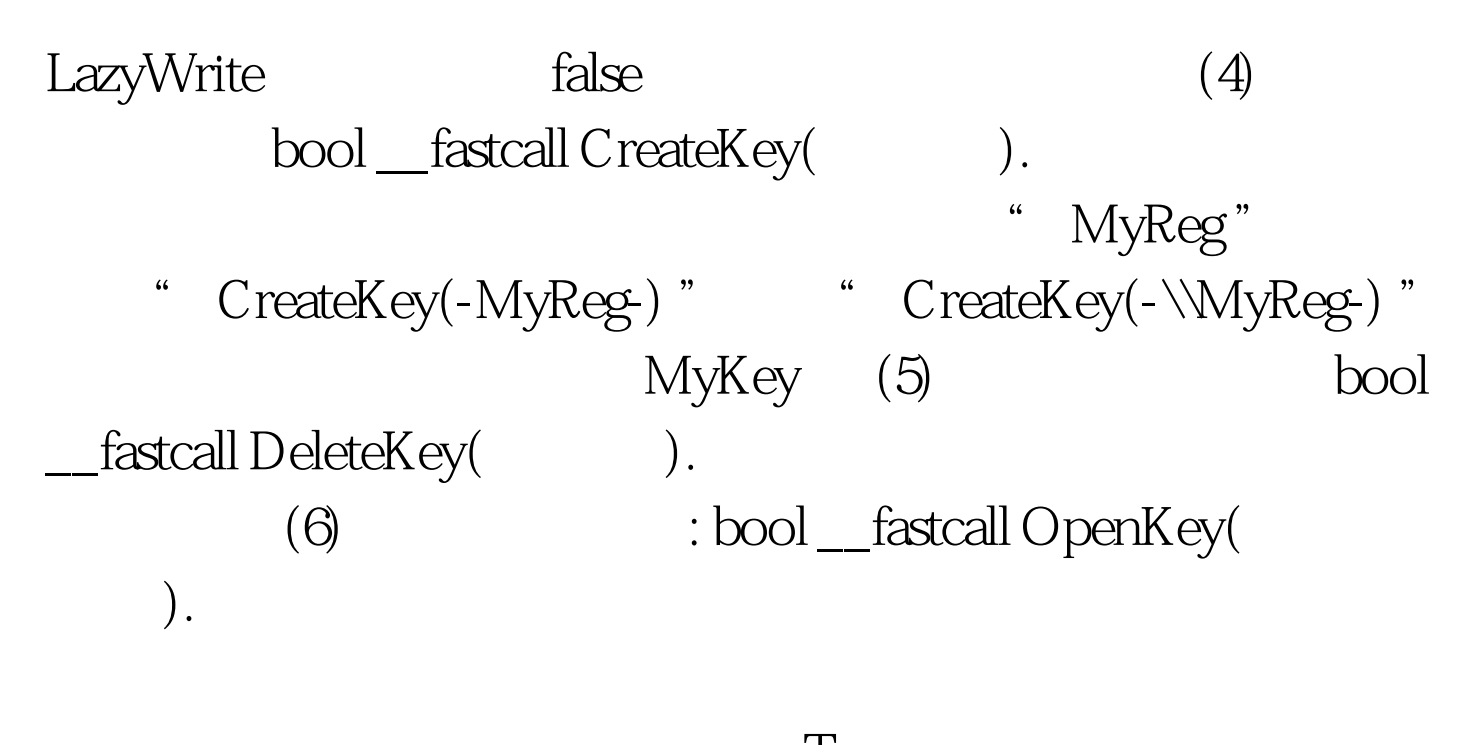

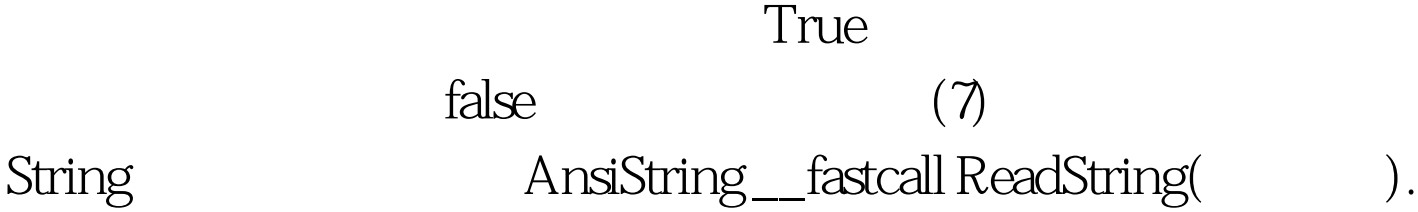

 $Edit1->Text=MyReg>ReadString(-MyString)).$ MyString Edit1 ReadBool() 、 ReadInteger() 、 ReadFloat() 、 ReadDateTome()  $ReadBinaryData()$  (8) String void \_\_fastcall WriteString( ).  $\Box$ WriteString(-  $-,-$  -). Dword WriteInteger WriteBool() WriteFloat() WriteDateTome() WriteBinaryData()  $(9)$  bool \_\_fastcall ValueExists( 键值名 ). 这个方法判断当前键下是否存 example true true true transferences and  $\sim$  false bool  $_f$ fastcall KeyExists(  $\qquad$  ).  $true$  false  $(10)$  $\text{LoadKey}$  ,  $(11)$ SaveKey(etc., the same of the same of the same of the same of the same of the same of the same of the same of the same of the same of the same of the same of the same of the same of the same of the same of the same of the  $_1$ fastcall CloseKey(void). CloseKey() and 0delete the new  $(13)$ void \_\_fastcall GetKeyNames(Classes::TStrings \* Strings) GetKeyInfo GetKeyNames() void fastcall GetKeyNames(Classes:TStrings \* Strings) **TString , TString , TString , TString , TString , TString , TString , TString , TString , TString , TString , TString , TString , TString , TString , TString , TString , TString , TString , TString , TString , TString , T** 

## GetKeyNames()

TStrings  $\blacksquare$ 

TStringList TStrings GetKeyNames()

GetValueNames() Read() Write()

 $\epsilon$ 

\Software\MyInfo "<br>
ComboBox1 include ………… Tregistry \* curReg=new TRegistry curReg > OpenKey(" Software\\MyInfo-,true). KeyNames=new TStringList().// TstirngList curReg > GetKeyNames(KeyNames). for(int i=0.iCount.i ) ComboBox1 >Items >Add(KeyNames >Strings[i]). curReg > CloseKey(). Odelete KeyNames. 3 TRegistry 1) TRegistry 2) OpenKey() 3) ReadType() WriteType() 4) CloseKey delete new new  $\alpha$  $1$  $\frac{1}{2}$ Win 95 Welcome.exe 100Test

www.100test.com